ФИО: Максимов Алексей Б**ултични СТЕРСТВО НАУКИ И ВЫСШЕГО ОБРАЗОВАНИЯ РОССИЙСКОЙ ФЕДЕРАЦИИ** Уникальный программ**ерёдер** АЛЬНОЕ ГОСУДАРСТВЕННОЕ БЮДЖЕТНОЕ ОБРАЗОВАТЕЛЬНОЕ УЧРЕЖДЕНИЕ ВЫСШЕГО ОБРАЗОВАНИЯ Документ подписан простой электронной подписью Информация о владельце: Должность: директор департамента по образовате. Дата подписания: 20.10.2023 16:30:59 8db180d1a3f02ac9e60521a5672742735c18b1d6

# **«МОСКОВСКИЙ ПОЛИТЕХНИЧЕСКИЙ УНИВЕРСИТЕТ»**

**УТВЕРЖДАЮ** 

Декан факультета информационных технологий

Deep Д.Г. Демидов

«28» мая 2020 г.

## **РАБОЧАЯ ПРОГРАММА ДИСЦИПЛИНЫ**

### **«Информационные технологии»**

Направление подготовки

**09.03.02 «Информационные системы и технологии»**

Профиль **Информационные системы и технологии обработки цифрового контента**

> Квалификация (степень) выпускника **Бакалавр**

> > Форма обучения **Очная, очно-заочная**

**Москва 2020 г.**

### **1. Цели и задачи дисциплины:**

Целью освоения дисциплины «Информационные технологии» является изучение различных информационных технологий используемых при разработке информационных систем.

Задачи дисциплины:

- изучение современных информационных технологий;
- изучение современных информационных систем;
- изучение web-технологий.

### **2. Место дисциплины в структуре ООП бакалавриата.**

Дисциплина «Информационные технологии» относится к числу относится к обязательной части Блока 1 «Дисциплины (модули)» учебного плана программы бакалавриата по направлению 09.03.02 «Информационные системы и технологии».

Изучение данной дисциплины базируется на следующих дисциплинах:

- Математика
- Информатика

 Научные аспекты и перспективные материалы в информационных технологиях

 Нормирование качества и методы обращения с материалами информационных систем

- Теория информационных процессов и систем
- Инструментальные средства информационных систем
- Операционные системы
- Базы данных
- Интеллектуальные системы и технологии
- Технология кроссплатформенного программирования
- Управление программными проектами

Основные положения дисциплины должны быть использованы в дальнейшем при изучении следующих за ней дисциплин, практик:

- Преддипломная практика
- Государственная итоговая аттестация (выполнение и защита ВКР)

## **3. Перечень планируемых результатов обучения по дисциплине (модулю), соотнесенные с планируемыми результатами освоения образовательной программы.**

В результате освоения дисциплины (модуля) у обучающихся формируются следующие компетенции и должны быть достигнуты следующие результаты обучения как этап формирования соответствующих компетенций:

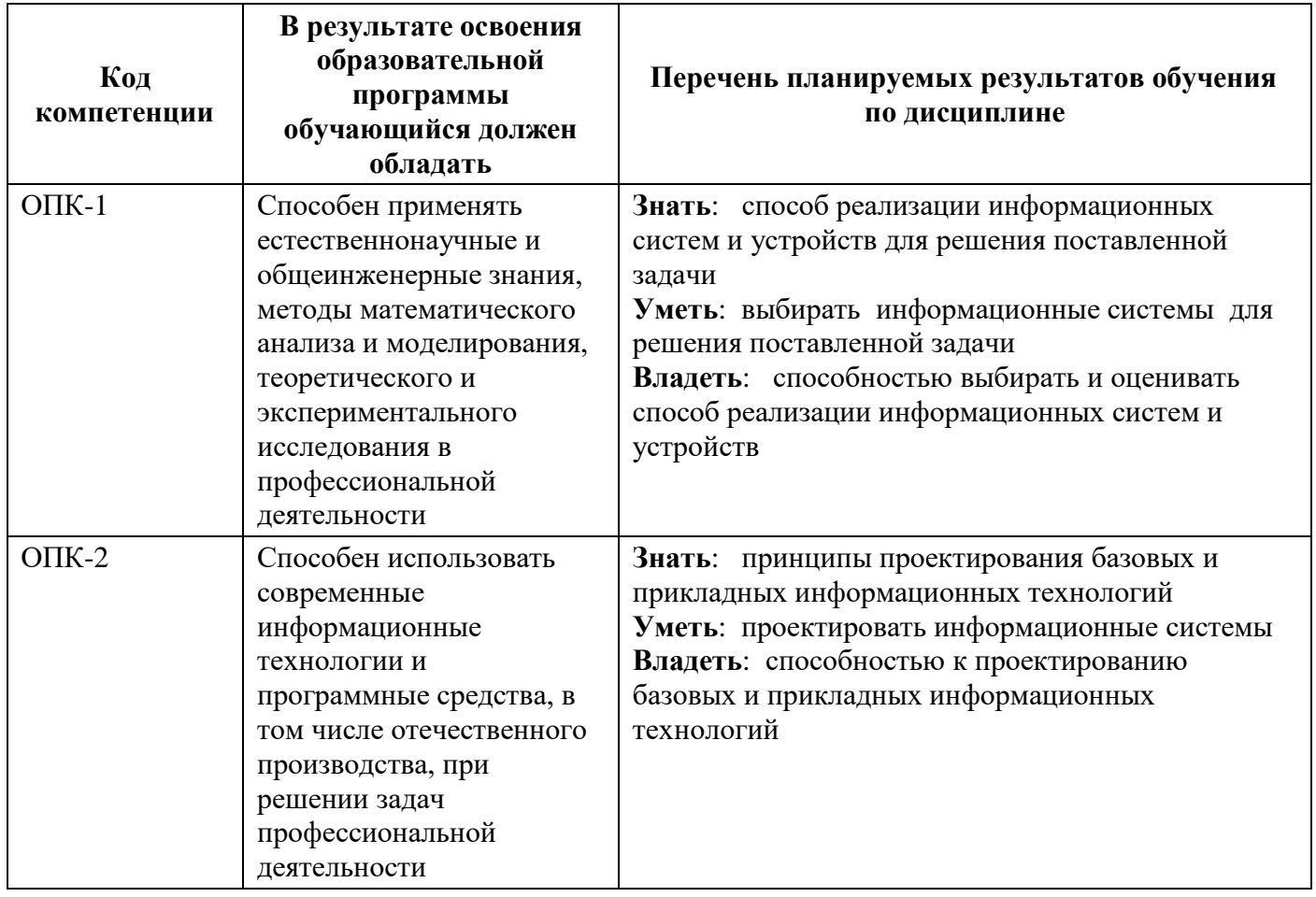

## **4. Структура и содержание дисциплины.**

Общая трудоемкость дисциплины составляет 6 зачетных единиц, то есть 216 академических часов (из них 76 часов - самостоятельная работа студента).

На четвертом курсе в **седьмом** семестре выделяется 3 зачетных единиц, т.е. **108** академических часа (из них 38 часа – самостоятельная работа студентов).

На четвертом курсе в **восьмом** семестре выделяется 3 зачетных единиц, т.е. **108** академических часа (из них 38 часа – самостоятельная работа студентов).

Разделы дисциплины изучаются на четвертом курсе.

**Седьмой семестр:** лекции – 2 часа в неделю (34 часа), лабораторные работы – 2 часа в неделю (36 часов), форма контроля – зачет.

**Восьмой семестр:** лекции – 2 час в неделю (16 часов), лабораторные работы – 2 часа в неделю (18 часов), форма контроля – экзамен.

Структура и содержание дисциплины «Информационные технологии» по срокам и видам работы отражены в Приложении 1.

### **Содержание разделов дисциплины.**

### **Разработка FrontEnd web-приложений.**

Понятие FrontEnd.

Знакомство, инструменты, настройка окружения

Использование HTML5 и CSS3 для создания FrontEnd web-приложений. Понятие кроссбраузерности. Инструменты валидации HTML-кода

Технологии JS и Ajax. Возможности. Библиотеки. Настройка и подключение.

Понятие и назначение LandingPage. Технологии, используемые при создании LandingPage. Разработка LandingPage.

Понятие и назначение сайта-визитки. Технологии, используемые при создании сайта-визитки. Разработка сайта-визитки.

Понятие и назначение Web-портала. Технологии, используемые при создании Web-портала. Разработка Web-портала.

### **BackEnd web-приложения**

Понятие BackEnd. Примеры создания BackEnd приложений. Их назначение и возможности.

Технологии для разработки BackEnd web-приложений. Выбор языка и технологии программирования. Разработка BackEnd web-приложений.

Написание логики приложения. Постановка задачи и ее реализация. Работа с данными и их визуализация.

Создание web-сервиса. Понятие web-сервиса. Принципы разработки и создания web-сервиса.

### **Популярные Framework для web-разработки**

Bootstrap.Понятие. Использование. Bootstrap шаблоны. Bootstrap Theme "Me". Bootstrap Тема "Company". Bootstrap Theme "The Band". Сетки. Шаблоны. Типографика. Медиа. Таблицы. Формы. Навигация. Алерты.

W3.CSS. Оповещения. Таблицы. Списки. Изображений. Значки. Знаки. Анимации. Dropdowns. Аккордеоны. Вкладки. Типография. Шрифты.

Yii2. ActiveRecord. Аутентификация и авторизация. Валидация. Формы. Безопастность. Интернационализация (I18N) и локализация (L10N). Кеширование. Генерация кода. Отладчик. Официальные расширения Yii2.

### **Использование современных CMS при разработке сайтов.**

Описание и выбор современных CMS. Понятие CMS. Отличительные черты и особенности CMS. Функциональные возможности современных CMS.Использование современных CMS при разработке сайтов.

CMS Joomla. Описание системы. Основные возможности. Возможности администрирования. Масштабирование системы. Минимальные системные требования. Использование в электронной коммерции

CMS WordPress. Описание системы. Основные возможности. Возможности администрирования. Масштабирование системы. Минимальные системные требования. Использование в электронной коммерции.

CMS ModX. Описание системы. Основные возможности. Возможности администрирования. Масштабирование системы. Минимальные системные требования. Использование в электронной коммерции.

#### **5. Образовательные технологии.**

Методика преподавания дисциплины «Информационные технологии» и реализация компетентностного подхода в изложении и восприятии материала предусматривает использование следующих активных и интерактивных форм проведения групповых, индивидуальных, аудиторных занятий в сочетании с внеаудиторной работой с целью формирования и развития профессиональных навыков обучающихся:

подготовка к выполнению лабораторных работ в лабораториях вуза;

доклад об использовании современных информационных технологий;

5

- создание проектов с использованием современных информационных технологий;
- мастер-класс по использованию отдельных инструментов Framework*.*

Удельный вес занятий, проводимых в интерактивных формах, определен главной целью образовательной программы, особенностью контингента обучающихся и содержанием дисциплины «Информационные технологии» и в целом по дисциплине составляет 25% аудиторных занятий. Занятия лекционного типа составляют 50% от объема аудиторных занятий.

**6. Оценочные средства для текущего контроля успеваемости, промежуточной аттестации по итогам освоения дисциплины и учебнометодическое обеспечение самостоятельной работы студентов.**

В процессе обучения используются следующие оценочные формы самостоятельной работы студентов, оценочные средства текущего контроля успеваемости и промежуточных аттестаций:

#### **В седьмом семестре**

- выполнение лабораторных работ с использованием современных информационных технологий (создание сайта-визитки, landingpage, web-портала);

- выполнение проекта и защита его на последнем лабораторном занятии – создание web-сервиса по любой выбранной тематике;

- подготовка доклада по отдельным инструментам создания, валидации, оптимизации, раскрутки web-приложений;

#### **В восьмом семестре**

- выполнение лабораторных работ с использованием современных информационных технологий (использование популярных Framework'ов для создания web-приложений);

- подготовка доклада по отдельным инструментам популярных Framework'ов;

- выполнение проекта и защита его на последнем лабораторном занятии – создание web-портала с использованием популярной CMS;

Оценочные средства текущего контроля успеваемости включают контрольные вопросы, для контроля освоения обучающимися разделов дисциплины, темы докладов, защиты проекта.

6

Образцы лабораторных работ, контрольных вопросов и заданий для проведения текущего контроля, экзаменационных билетов, приведены в приложении 2.

### **6.1. Фонд оценочных средств для проведения промежуточной аттестации обучающихся по дисциплине (модулю).**

6.1.1. Перечень компетенций с указанием этапов их формирования в процессе освоения образовательной программы.

В результате освоения дисциплины (модуля) формируются следующие компетенции:

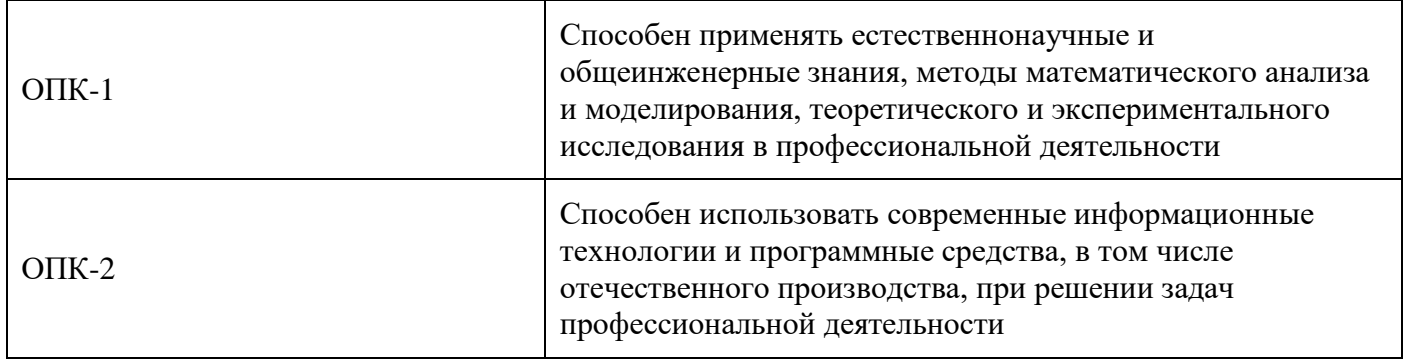

В процессе освоения образовательной программы данные компетенции, в том числе их отдельные компоненты, формируются поэтапно в ходе освоения обучающимися дисциплин (модулей), практик в соответствии с учебным планом и календарным графиком учебного процесса.

## **6.1.2. Описание показателей и критериев оценивания компетенций, формируемых по итогам освоения дисциплины (модуля), описание шкал оценивания.**

Показателем оценивания компетенций на различных этапах их формирования является достижение обучающимися планируемых результатов обучения по дисциплине (модулю).

**ОПК-1 –** Способен применять естественнонаучные и общеинженерные знания, методы математического анализа и моделирования, теоретического и экспериментального исследования в профессиональной деятельности

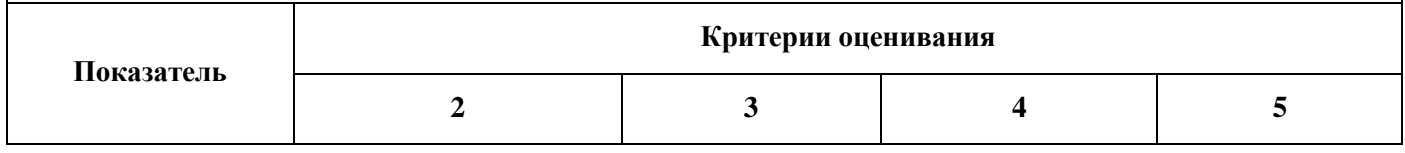

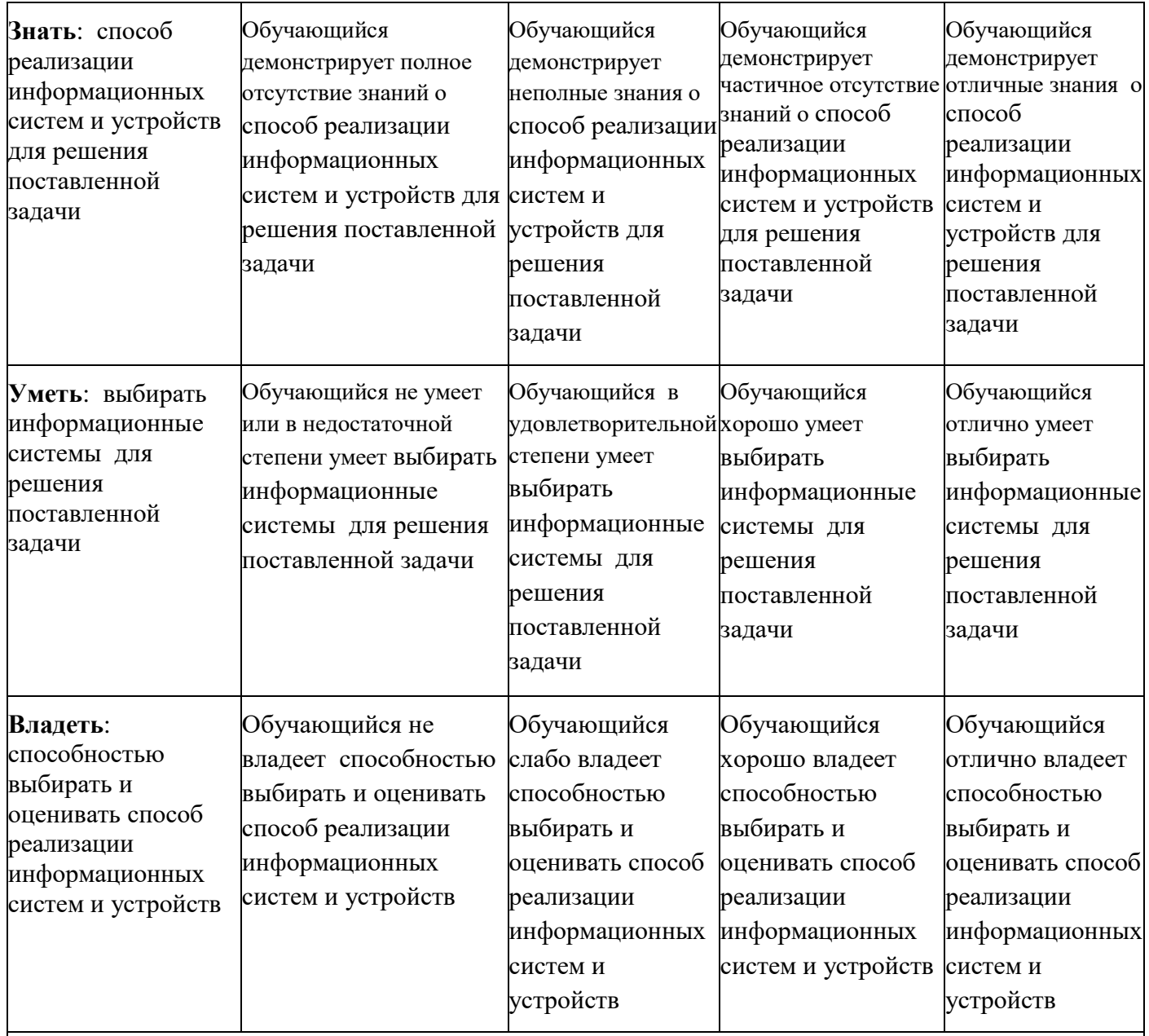

**ОПК-2 -** Способен использовать современные информационные технологии и программные средства, в том числе отечественного производства, при решении задач профессиональной деятельности

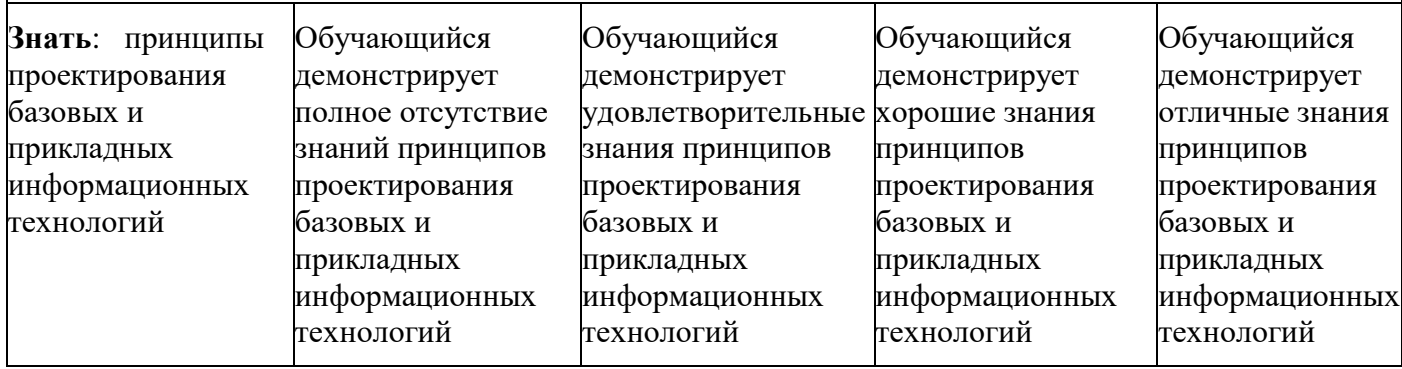

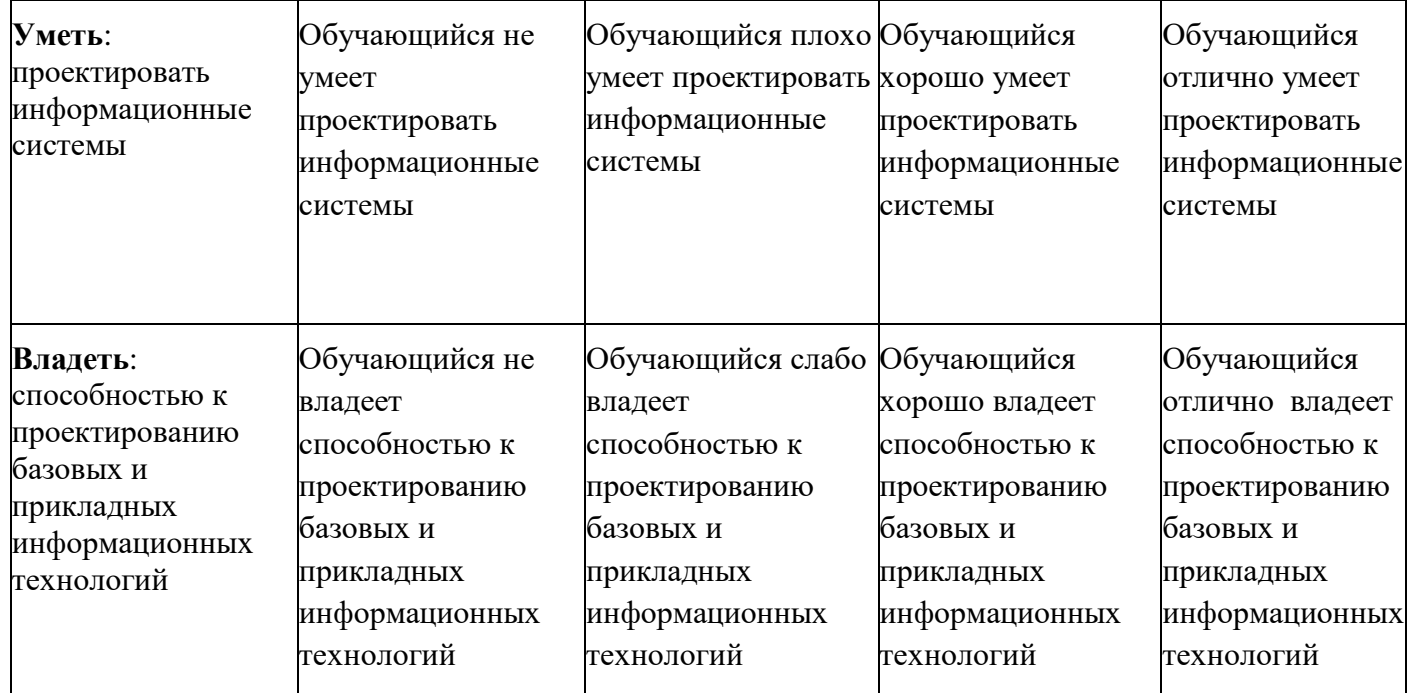

Шкалы оценивания результатов промежуточной аттестации и их описание:

### **Форма промежуточной аттестации: зачет.**

Промежуточная аттестация обучающихся в форме зачёта проводится по результатам выполнения всех видов учебной работы, предусмотренных учебным планом по данной дисциплине (модулю), при этом учитываются результаты текущего контроля успеваемости в течение семестра. Оценка степени достижения обучающимися планируемых результатов обучения по дисциплине (модулю) проводится преподавателем, ведущим занятия по дисциплине (модулю) методом экспертной оценки. По итогам промежуточной аттестации по дисциплине (модулю) выставляется оценка «зачтено» или «не зачтено».

К промежуточной аттестации допускаются только студенты, выполнившие все виды учебной работы, предусмотренные рабочей программой по дисциплине «Информационные технологии»:

- выполнили и успешно защитили лабораторные работы: создание сайтавизитки, создание landingpage, создание web-портала;
- подготовили и успешно выступили с докладом по использованию отдельных инструментов создания, валидации, оптимизации, раскрутки web-приложений;

 выполнили и успешно защитили проект: создание web-сервиса по любой выбранной тематике.

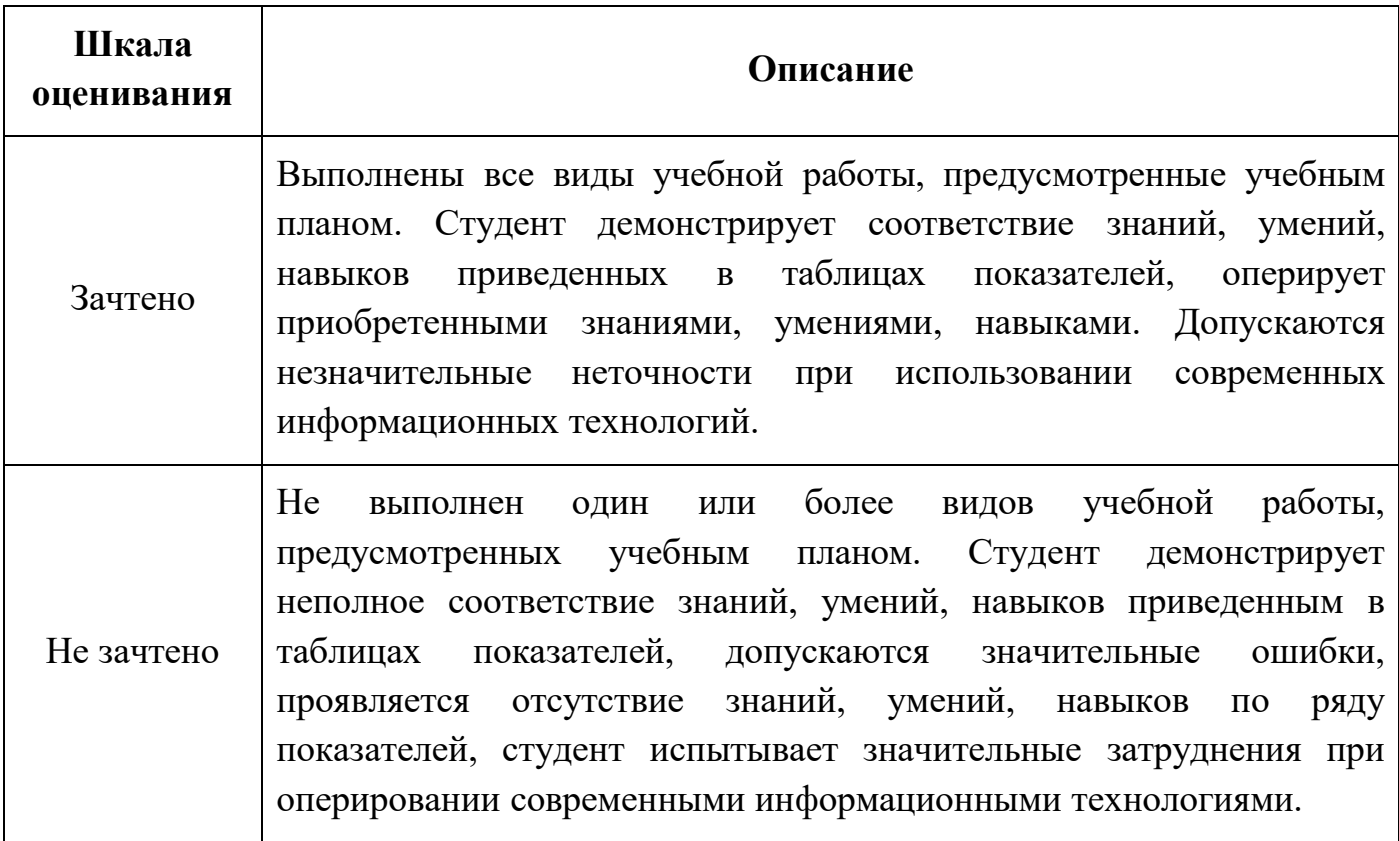

### **Форма промежуточной аттестации: экзамен.**

Промежуточная аттестация обучающихся в форме экзамена проводится по результатам выполнения всех видов учебной работы, предусмотренных учебным планом по данной дисциплине (модулю), при этом учитываются результаты текущего контроля успеваемости в течение семестра. Оценка степени достижения обучающимися планируемых результатов обучения по дисциплине (модулю) проводится преподавателем, ведущим занятия по дисциплине (модулю) методом экспертной оценки. По итогам промежуточной аттестации по дисциплине (модулю) выставляется оценка «отлично», «хорошо», «удовлетворительно» или «неудовлетворительно».,

К промежуточной аттестации допускаются только студенты, выполнившие все виды учебной работы, предусмотренные рабочей программой по дисциплине «Информационные технологии»:

10

- выполнили и успешно защитили лабораторные работы с использованием современных информационных технологий: использование популярных Framework'ов для создания web-приложений;

- подготовили и успешно выступили с докладом по использованию отдельных инструментов популярных Framework'ов;

- выполнили и успешно защитили проект: создание web-портала с использованием популярной CMS;

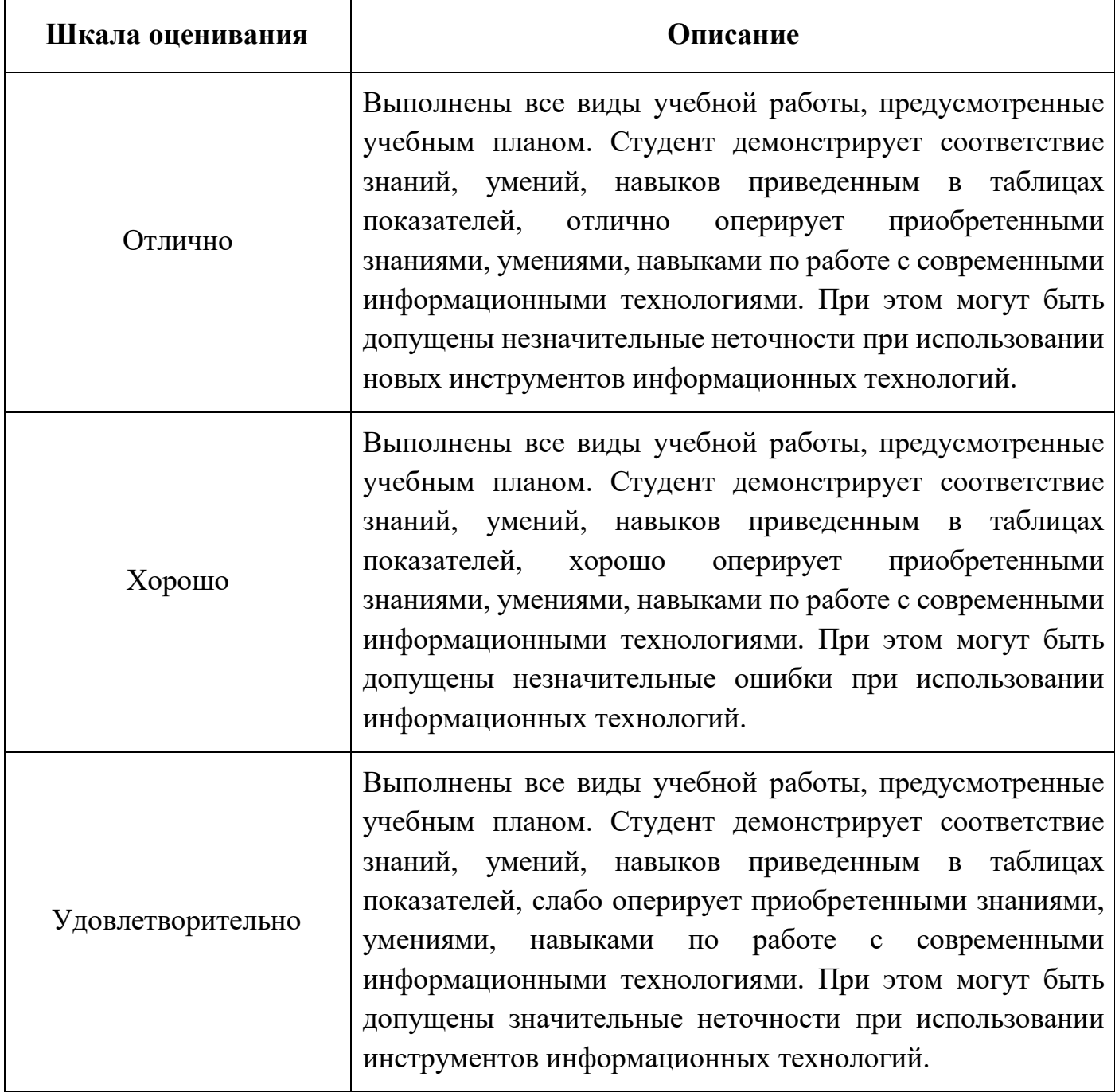

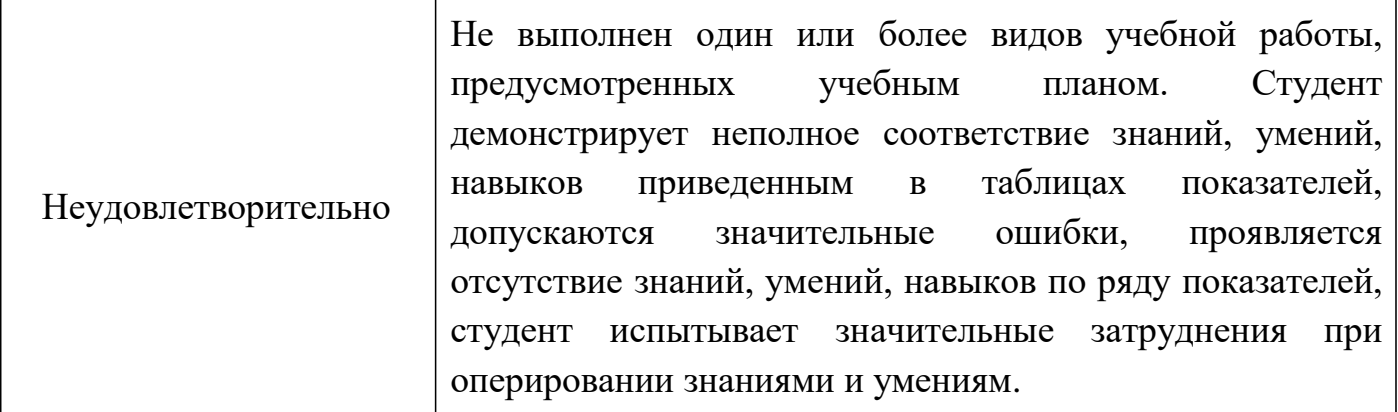

**Фонды оценочных средств представлены в приложении 2 к рабочей программе.**

## **7. Учебно-методическое и информационное обеспечение дисциплины.**

### **а) основная литература:**

1. CMS – системы управления контентом: учебное пособие /Е.В. Гениатулина - Новосибирск: НГТУ, 2015 [Электронный ресурс] URL: [http://biblioclub.ru/index.php?page=book\\_red&id=438332&sr=1](http://biblioclub.ru/index.php?page=book_red&id=438332&sr=1)

2. Разработка расширений для CMS Joomla/Я.А. Седова – М: Национальный Открытй Университет «ИНТУИТ», 2016 [Электронный ресурс] URL: [http://biblioclub.ru/index.php?page=book\\_red&id=428977&sr=1](http://biblioclub.ru/index.php?page=book_red&id=428977&sr=1)

## **б) дополнительная литература:**

1. HTML5. Основы клиентской разработки /А.О. Савельев, А. А. Алексеев – М: Национальный Открытй Университет «ИНТУИТ», 2016 [Электронный ресурс] URL: [http://biblioclub.ru/index.php?page=book\\_red&id=429150&sr=1](http://biblioclub.ru/index.php?page=book_red&id=429150&sr=1)

2. Разработка клиентских приложений Web-сайтов/М.Р. Богданов – М: Национальный Открытй Университет «ИНТУИТ», 2016 [Электронный ресурс] URL: [http://biblioclub.ru/index.php?page=book\\_red&id=233745&sr=1](http://biblioclub.ru/index.php?page=book_red&id=233745&sr=1)

## **9. Материально-техническое обеспечение дисциплины.**

Программное обеспечение

Microsoft Windows 7 (по программе бесплатного доступа Microsoft Imagine)

Open Server Panel (свободное ПО)

Лекционные занятия в ауд. ауд. 2303

Лабораторные занятия из списка:

2502 , 2557, 2610, 2611, 2662, 2667, 2802, 2814

### **9. Методические рекомендации для самостоятельной работы студентов**

**Самостоятельная работа** по дисциплине «Информационные технологии» осуществляется:

в форме самостоятельной проработки теоретического материала обучающимися;

- выполнения практического задания;

защиты преподавателю лабораторной работы (знание теоретического материала и выполнение практического задания).

#### **10.Методические рекомендации для преподавателя**

Изучение дисциплины «Информационные технологии» обучающимися направления подготовки бакалавров 09.03.02 «Информационные системы и технологии» предусмотрено рабочим учебным планом в 7-8 семестрах обучения.

**Лекционные занятия** проводятся в соответствии с содержанием настоящей рабочей программы.

Посещение лекционных занятий является обязательным.

Допускается конспектирование лекционного материала письменным или компьютерным способом.

Регулярная проработка материала лекций по каждому разделу в рамках подготовки к промежуточным и итоговым формам аттестации, а также выполнение и подготовка к защите лабораторных работ по дисциплине является одним из важнейших видов самостоятельной работы обучающегося в течение семестра.

Программа составлена в соответствии с Федеральным государственным образовательным стандартом высшего образования по направлению<br>подготовки бакалавров 09.03.02 «Информационные системы и подготовки бакалавров **09.03.02 «Информационные системы и технологии»**.

**Программу составил:**

Программу составил:<br>к.т.н., доцент /Д.А. Арсентьев/

**Программа утверждена на заседании кафедры «Информатика и информационные технологии»** «29» августа 2020 г., протокол № 1А.

Заведующий кафедрой ИиИТ, к.т.н.  $\mathcal{H}$  /Д.А. Арсентьев/

# **Структура и содержание дисциплины «Информационные технологии» по направлению подготовки 09.03.02 «Информационные системы и технологии»**

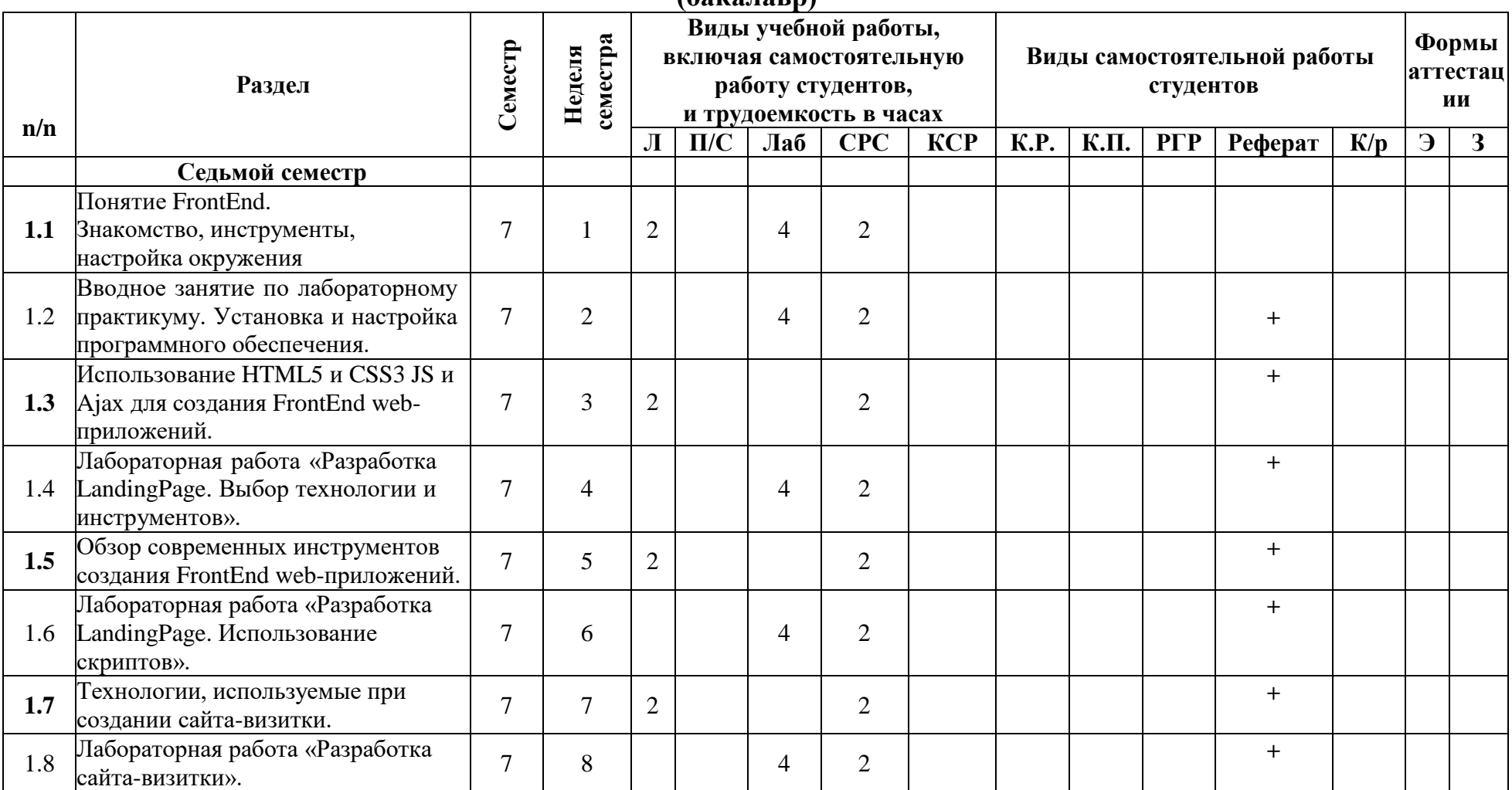

**(бакалавр)**

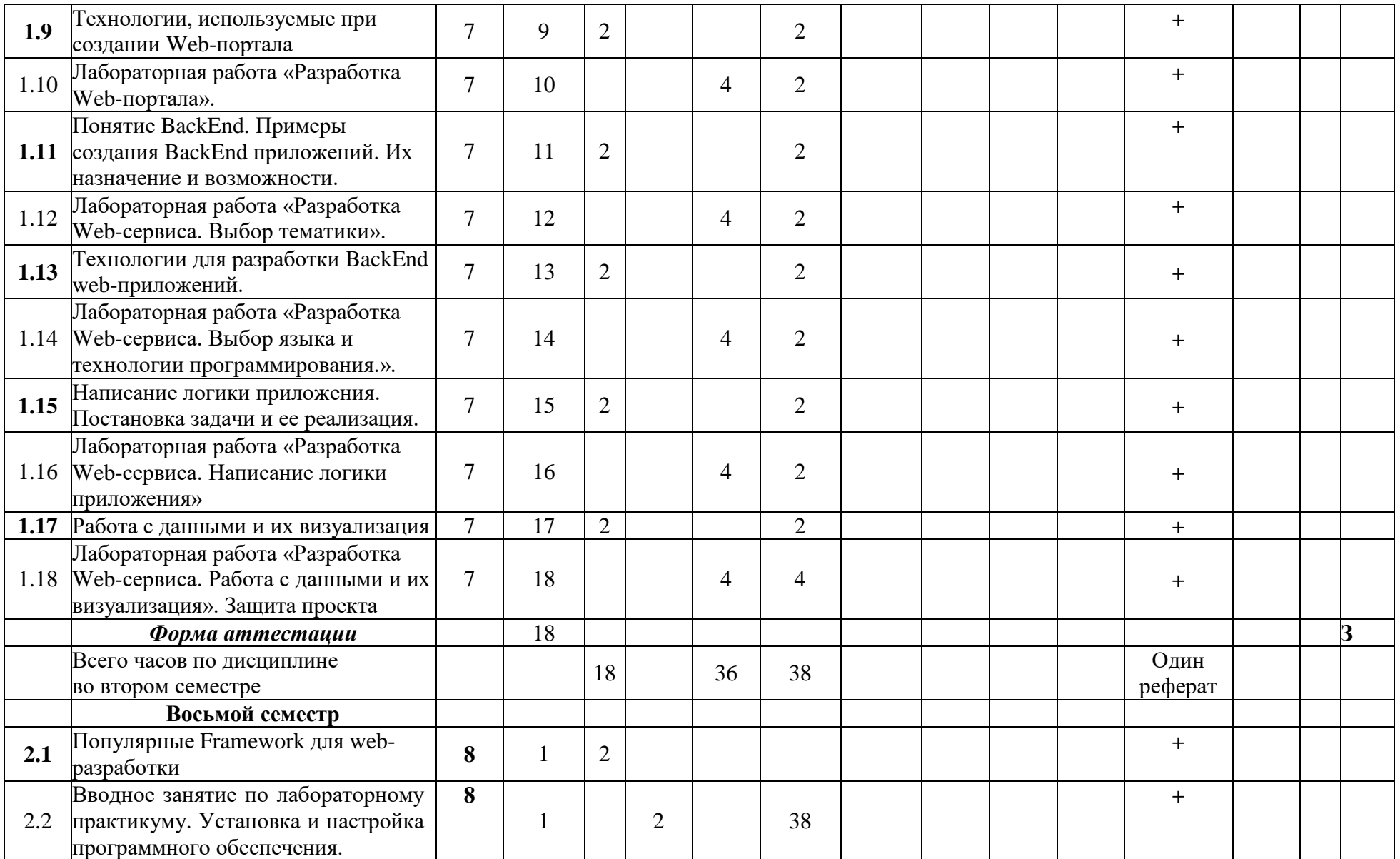

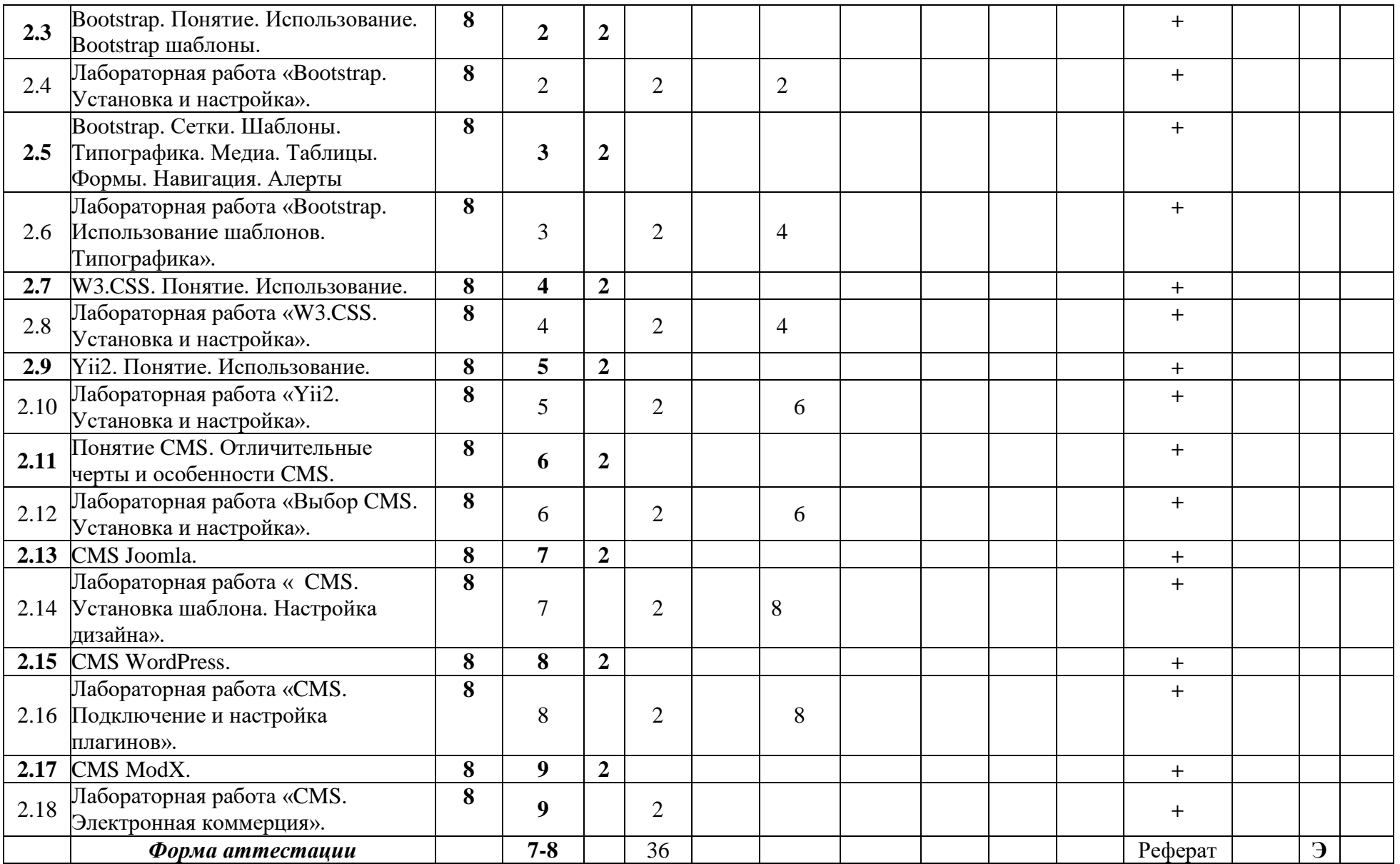

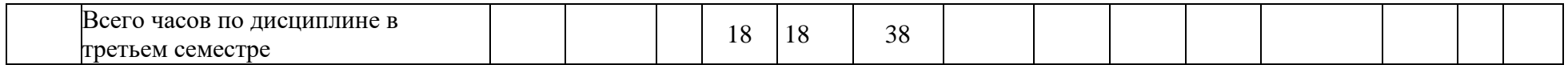

МИНИСТЕРСТВО ОБРАЗОВАНИЯ И НАУКИ РОССИЙСКОЙ ФЕДЕРАЦИИ ФЕДЕРАЛЬНОЕГОСУДАРСТВЕННОЕБЮДЖЕТНОЕОБРАЗОВАТЕЛЬНОЕУЧРЕЖДЕНИЕВЫСШЕГООБРАЗОВАНИЯ **«МОСКОВСКИЙ ПОЛИТЕХНИЧЕСКИЙ УНИВЕРСИТЕТ»**

# **(МОСКОВСКИЙ ПОЛИТЕХ)**

Направление подготовки: 09.03.02 ИНФОРМАЦИОННЫЕ СИСТЕМЫ И ТЕХНОЛОГИИ ОП (профиль): «Информационные системы и технологии обработки цифрового контента» Форма обучения: очная

Вид профессиональной деятельности: научно-исследовательская, инновационная, проектнотехнологическая

Кафедра: Информатика и информационные технологии

# **ФОНД ОЦЕНОЧНЫХ СРЕДСТВ**

# **ПОДИСЦИПЛИНЕ**

# **«ИНФОРМАЦИОННЫЕ ТЕХНОЛОГИИ»**

Состав: 1. Паспорт фонда оценочных средств

- 2. Описание оценочных средств:
	- 2.1. Вопросы к экзамену
		- 2.2. Вопросы к зачету

2.3. Реферат

2.4. Лабораторные работы

### **Составители:**

**Арсентьев Д.А., к.т.н., доцент**

# **ПОКАЗАТЕЛЬ УРОВНЯ СФОРМИРОВАННОСТИ КОМПЕТЕНЦИЙ**

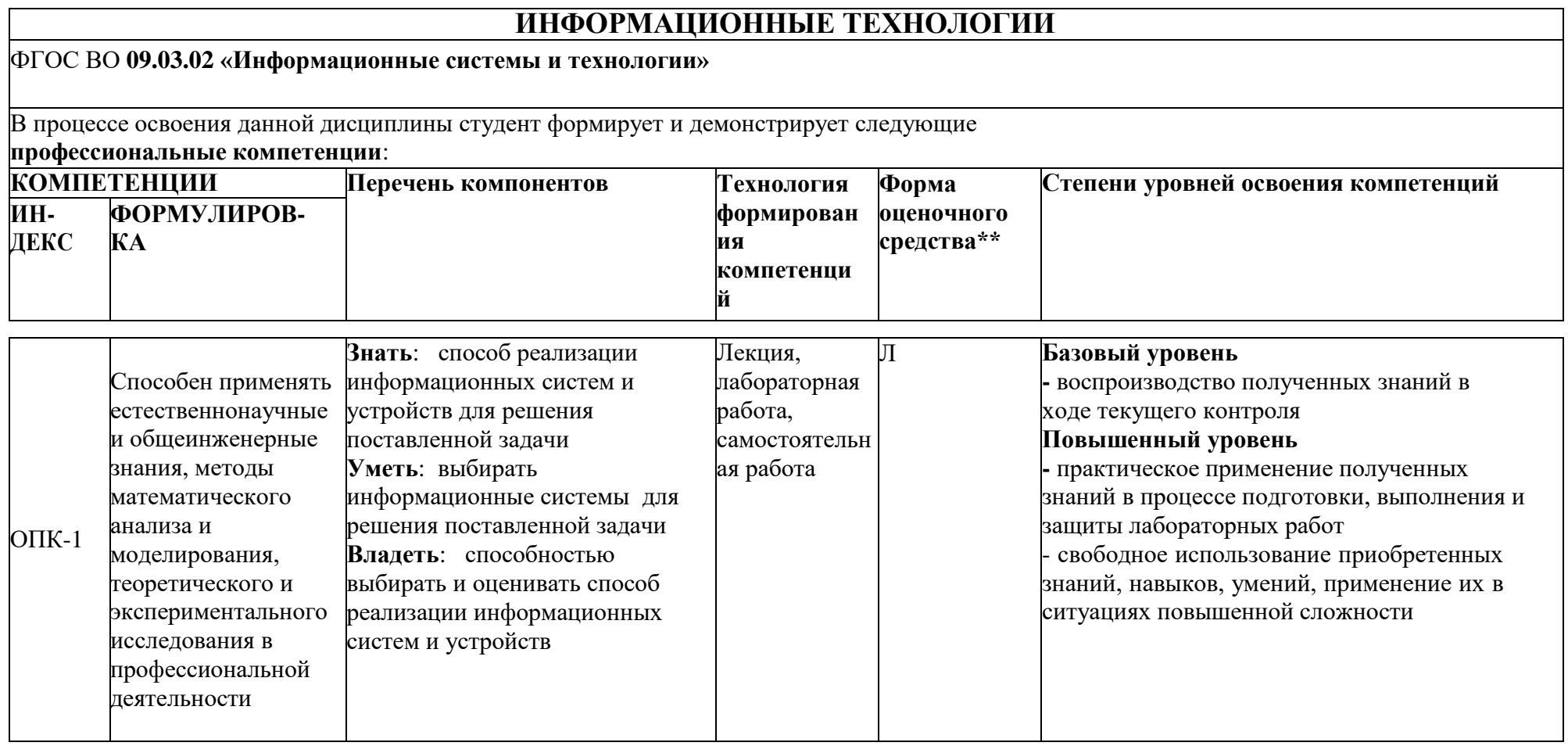

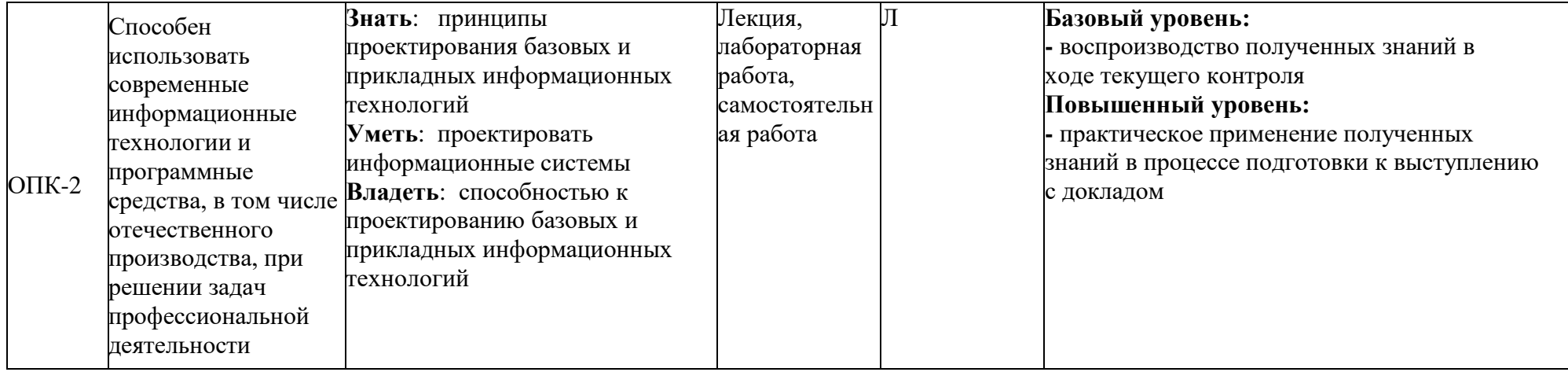

\*\*- Сокращения форм оценочных средств см. в приложении 2 к РП.

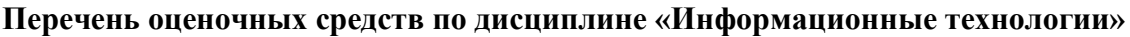

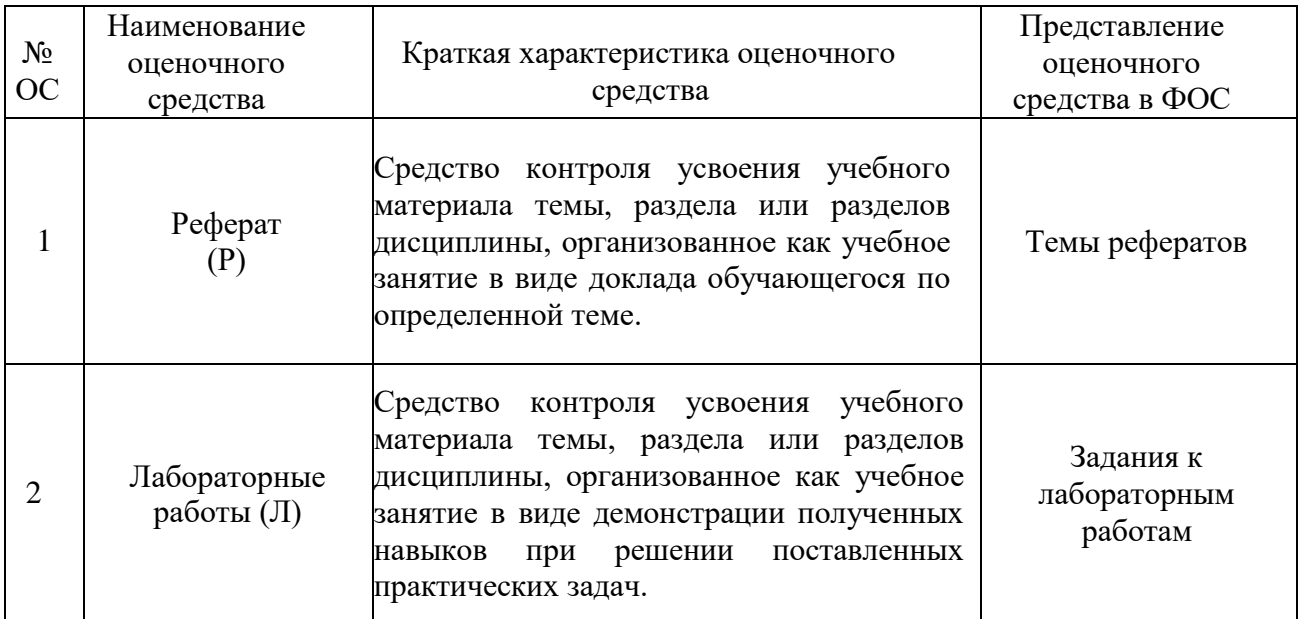

# Кафедра информатики и информационных технологий

(наименование кафедры)

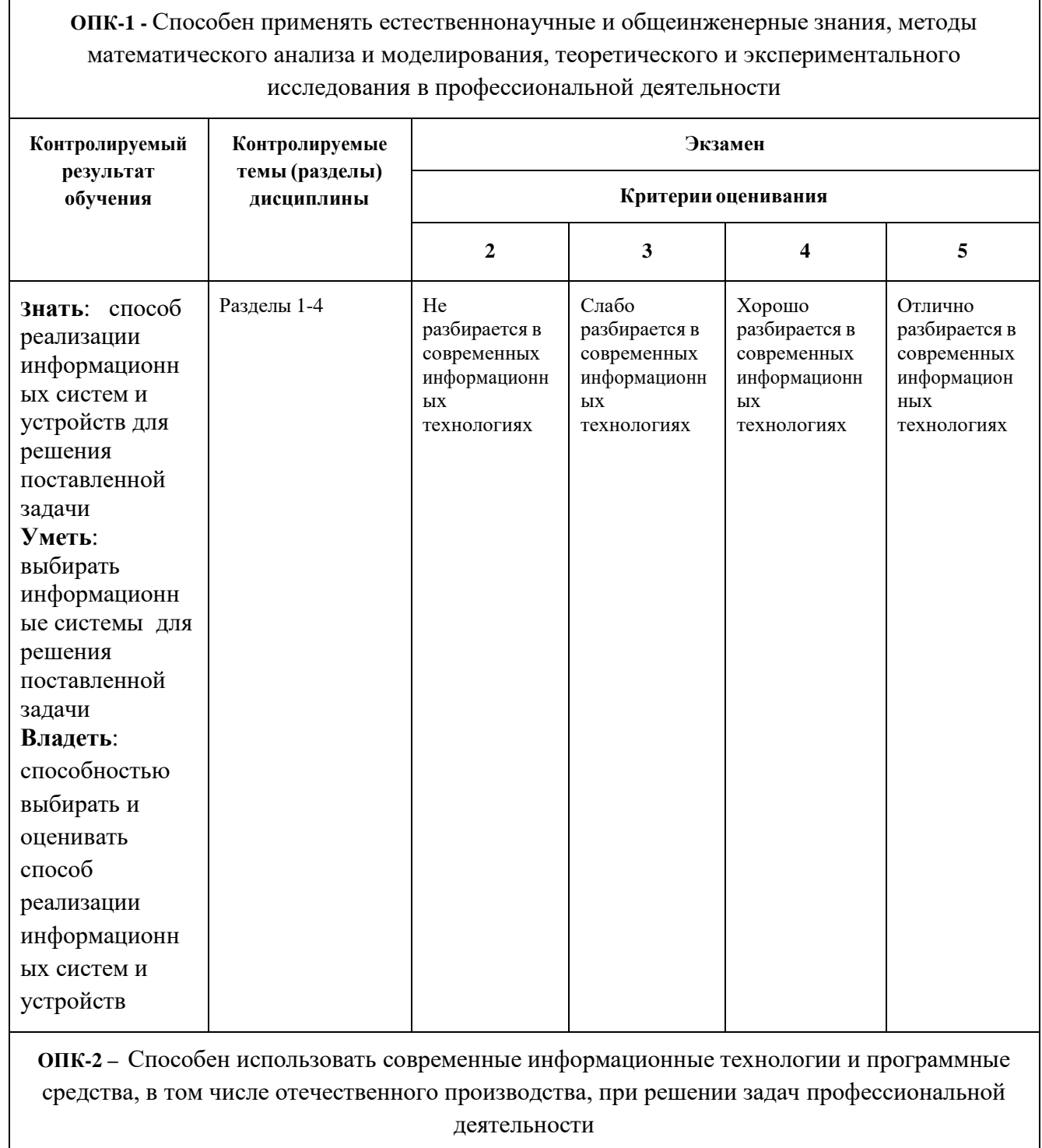

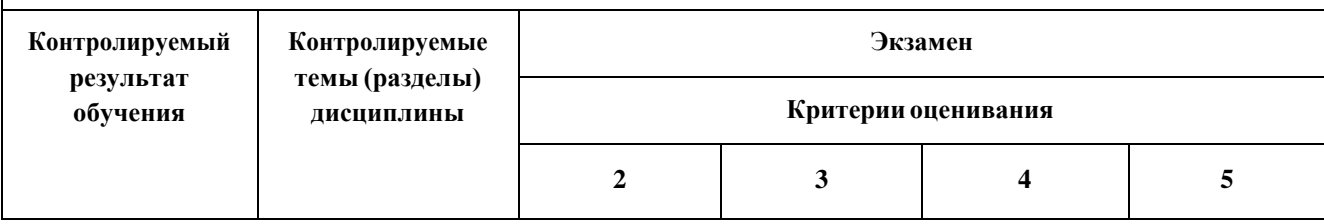

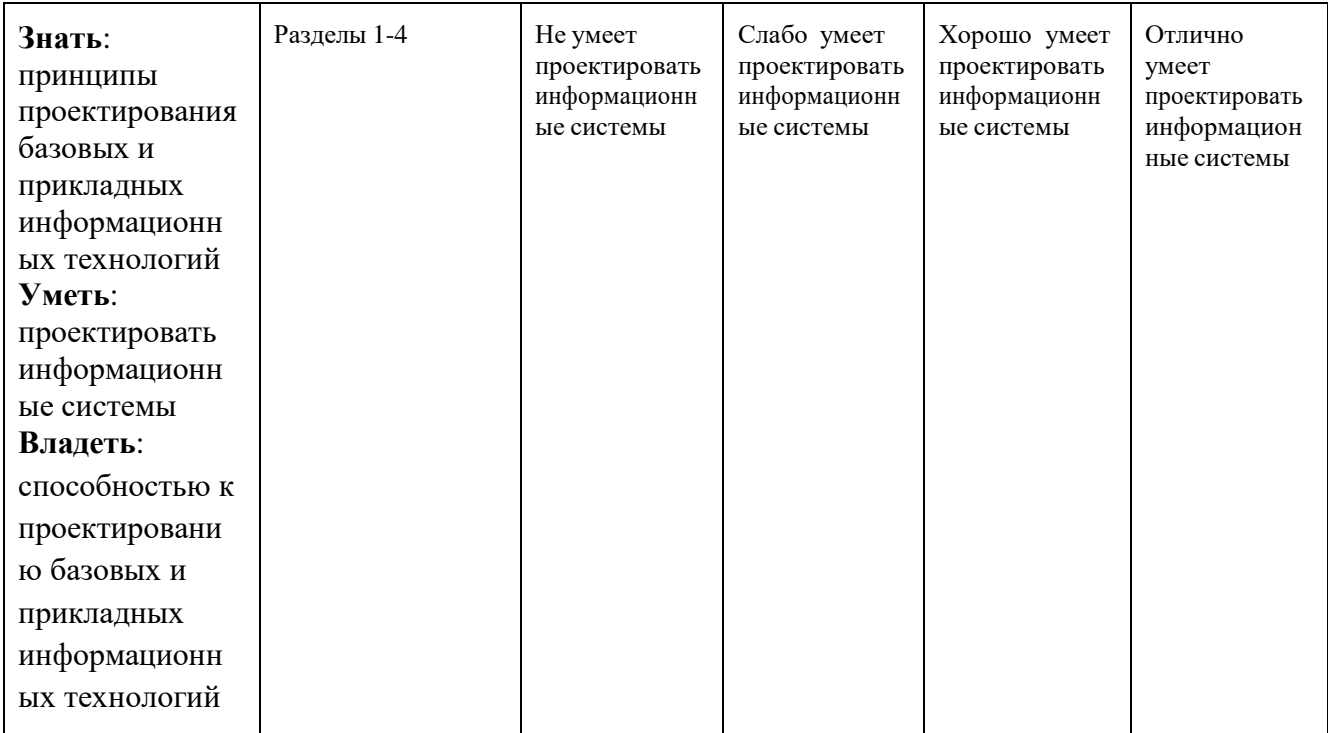

### **Вопросы к экзамену**

по дисциплине Информационные технологии *(наименование дисциплины)*

- 1. Понятие FrontEnd.
- 2. Инструменты FrontEnd
- 3. Настройка FrontEnd
- 4. Использование HTML5&CSS3 для FrontEnd
- 5. Понятие кроссбраузерности.
- 6. Инструменты валидации HTML-кода
- 7. Технологии JS и Ajax.
- 8. Настройка и подключение Ajax.
- 9. Понятие и назначение LandingPage.
- 10.Технологии, используемые при создании LandingPage.

11.Принципы разработки LandingPage.

- 12.Понятие и назначение сайта-визитки.
- 13.Технологии, используемые при создании сайта-визитки.
- 14.Разработка сайта-визитки.
- 15.Понятие и назначение Web-портала.
- 16.Технологии, используемые при создании Web-портала.
- 17.Разработка Web-портала.
- 18.BackEnd web-приложения

19.Понятие BackEnd.

- 20.Назначение и возможности BackEnd.
- 21.Технологии для разработки BackEnd web-приложений.
- 22.Выбор языка и технологии программирования BackEnd webприложений.
- 23.Этапы разработки BackEnd web-приложений.
- 24.Создание web-сервиса.

25.Понятие web-сервиса.

26.Принципы разработки и создания web-сервиса.

27.Популярные Framework для web-разработки

- 28.Bootstrap.Понятие. Использование.
- 29.Bootstrap шаблоны.
- 30.Bootstrap Theme.

31.Bootstrap Сетки.

- 32.Bootstrap Шаблоны.
- 33.Bootstrap Типографика.
- 34.Bootstrap Медиа.
- 35.Bootstrap Таблицы.
- 36.Bootstrap Формы.
- 37.Bootstrap Навигация.

38.Bootstrap Алерты.

- 39.W3.CSS. Оповещения. Таблицы.
- 40.W3.CSS. Списки. Изображения.
- 41.W3.CSS. Значки. Знаки.
- 42.W3.CSS. Анимации.
- 43.W3.CSS. Dropdowns.
- 44.W3.CSS. Аккордеоны. Вкладки.
- 45.W3.CSS. Типография. Шрифты.
- 46.Yii2. ActiveRecord.
- 47.Yii2. Аутентификация и авторизация.
- 48.Yii2. Валидация.
- 49.Yii2. Формы.
- 50.Yii2. Безопастность.
- 51.Yii2. Интернационализация (I18N) и локализация (L10N).
- 52.Yii2. Кеширование. Генерация кода.
- 53.Yii2. Отладчик.
- 54.Yii2. Официальные расширения Yii2.
- 55.Использование современных CMS при разработке сайтов.
- 56.Описание и выбор современных CMS.

57.Понятие CMS. Отличительные черты и особенности CMS.

58.Функциональные возможности современных CMS.

59.Использование современных CMS при разработке сайтов.

60.CMS Joomla. Описание системы. Основные возможности.

- 61.CMS Joomla. Возможности администрирования. Масштабирование системы.
- 62.CMS Joomla. Использование в электронной коммерции
- 63.CMS WordPress. Описание системы. Основные возможности.
- 64.CMS WordPress.Возможности администрирования. Масштабирование системы.
- 65.CMS WordPress.Использование в электронной коммерции.
- 66.CMS ModX. Описание системы. Основные возможности.
- 67.CMS ModX. Возможности администрирования. Масштабирование системы.
- 68.CMS ModX. Использование в электронной коммерции.

## **Форма экзаменационного билета**

## МИНИСТЕРСТВО ОБРАЗОВАНИЯ И НАУКИ РОССИЙСКОЙ ФЕДЕРАЦИИ ФЕДЕРАЛЬНОЕГОСУДАРСТВЕННОЕ БЮДЖЕТНОЕ ОБРАЗОВАТЕЛЬНОЕ УЧРЕЖДЕНИЕВЫСШЕГО

#### ОБРАЗОВАНИЯ **«МОСКОВСКИЙ ПОЛИТЕХНИЧЕСКИЙ УНИВЕРСИТЕТ» (МОСКОВСКИЙ ПОЛИТЕХ)**

**Высшая школа печати и медиаиндустрии**

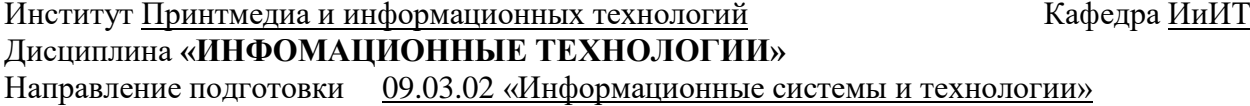

Курс 4, группа , форма обучения очная

## **ЭКЗАМЕНАЦИОННЫЙ БИЛЕТ № .**

- 1. Понятие FrontEnd.
- 2. Выбор языка и технологии программирования BackEnd webприложений
- 3. Принципы разработки и создания web-сервиса

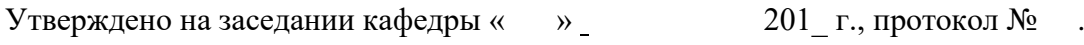

Зав. кафедрой / /

# Кафедра информатики и информационных технологий

 $\Gamma$ 

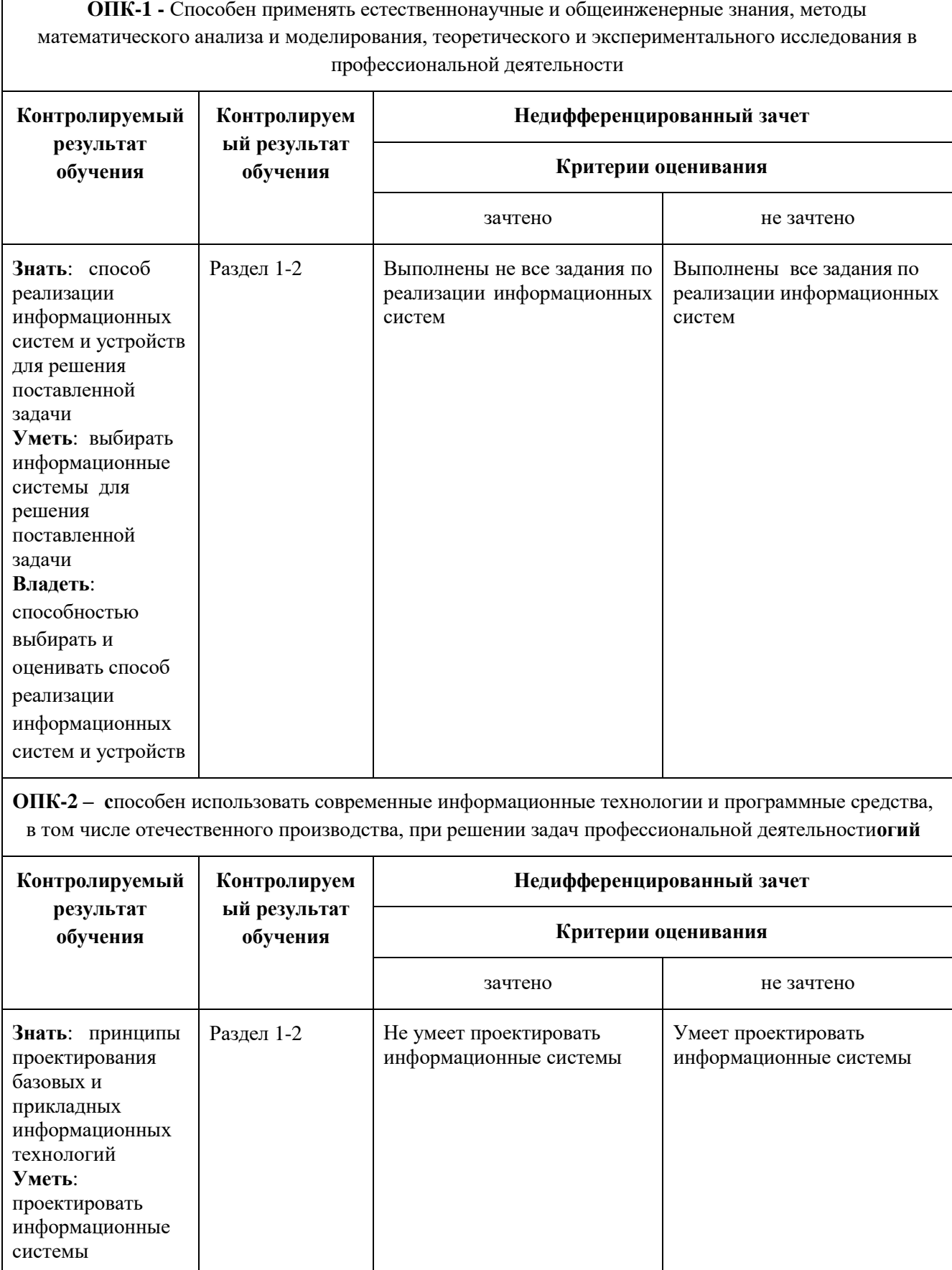

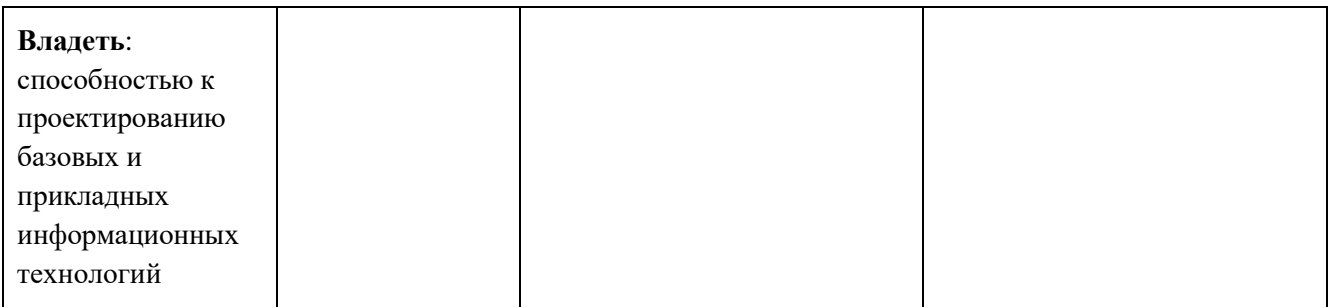

### **Вопросы к зачету**

по дисциплине Информационные технологии

Вопросы для проверки уровня обученности ЗНАТЬ:

- 1. Понятие FrontEnd.
- 1. Инструменты FrontEnd
- 2. Понятие кроссбраузерности.
- 3. Возможности JS.
- 4. Возможности Ajax.
- 5. Понятие и назначение LandingPage.
- 6. Технологии, используемые при создании LandingPage.
- 7. Понятие и назначение сайта-визитки.
- 8. Понятие и назначение Web-портала.
- 9. BackEnd web-приложения
- 10. Понятие BackEnd.
- 11. Примеры создания BackEnd приложений.
- 12. Назначение и возможности BackEnd.

Вопросы (задачи/задания) для проверки уровня обученности УМЕТЬ:

- 1. Разработка FrontEnd web-приложений.
- 2. Использование HTML5 для FrontEnd
- 3. Использование CSS3 для создания FrontEnd web-приложений
- 4. Настройка и подключение JS.
- 5. Настройка и подключение Ajax.
- 6. Принципы разработки LandingPage.
- 7. Разработка сайта-визитки.
- 8. Разработка Web-портала.
- 9. Выбор языка и технологии программирования BackEnd webприложений.
- 10. Этапы разработки BackEnd web-приложений.
- 11. Написание логики приложения.
- 12. Постановка задачи и ее реализация.
- 13. Создание web-сервиса.
- 14. Понятие web-сервиса.

Вопросы (задачи/задания) для проверки уровня обученности ВЛАДЕТЬ:

- 1. Настройка FrontEnd<br>2. Инструменты валида
- 2. Инструменты валидации HTML-кода
- 3. Технологии JS и Ajax.
- 4. Библиотеки JS.
- 5. Библиотеки Ajax.
- 6. Технологии, используемые при создании сайта-визитки.
- 7. Технологии, используемые при создании Web-портала.
- 8. Технологии для разработки BackEnd web-приложений.
- 9. Работа с данными и их визуализация.
- 10. Принципы разработки и создания web-сервиса.

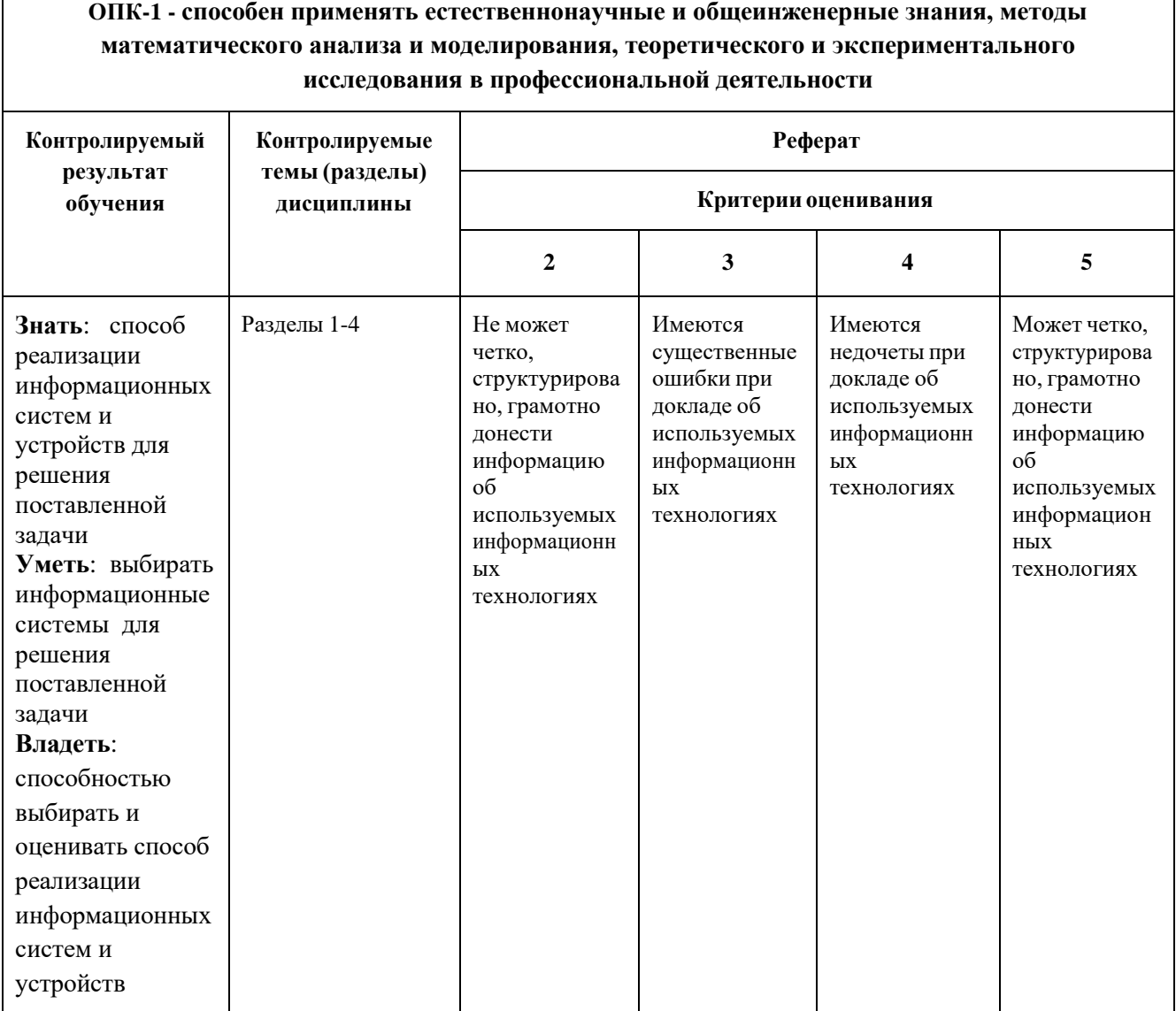

## Кафедра информатики и информационных технологий

 $\overline{\phantom{a}}$ 

## **Темы рефератов**

### **Седьмой семестр:**

Тема 1. FrontEnd. Инструменты создания FrontEnd web-приложения.

Тема 2. Валидация HTML-кода.

Тема 3.Технологии JS и Ajax. Инструменты. Библиотеки.

Тема 4. LandingPage. Инструменты разработки

Тема 5. Web-портал. Инструменты разработки

Тема 6. BackEnd web-приложения. Принципы. Технологии. Инструменты.

## **Восьмой семестр:**

Тема 7. Bootstrap. Инструменты, библиотеки, шаблоны.

Тема 8. W3.CSS. Инструменты, библиотеки, шаблоны.

Тема 9. Yii2. Инструменты, библиотеки, шаблоны.

Тема 10. Описание и выбор современных CMS.

Тема 11. CMS Joomla. Инструменты, плагины, настройки.

Тема 12. CMS WordPress. Инструменты, плагины, настройки.

Тема 13. CMS ModX. Инструменты, плагины, настройки.

Студент должен подготовить реферат и выступить с докладом в каждом семестре.

Выше представлены общие темы (направления) рефератов (докладов), в каждой теме студент самостоятельно выбирает подтему (определенный инструмент, библиотеку, программное обеспечение и т.д.), по которой подготавливает реферат объемом не менее 10 страниц (TNR, 14, 1.5) и доклад, продолжительностью 10-15 минут. Доклад должен сопровождаться компьютерной презентацией в формате Microsoft PowerPoint.

Темы докладов – примерные, студент вправе самостоятельно предложить преподавателю свою тему доклада.

Оценка реферата происходит на основании того, насколько аргументировано, понятно и четко выступил обучающийся, насколько хорошо он ответил на вопросы своих коллег.

# Кафедра информатики и информационных технологий

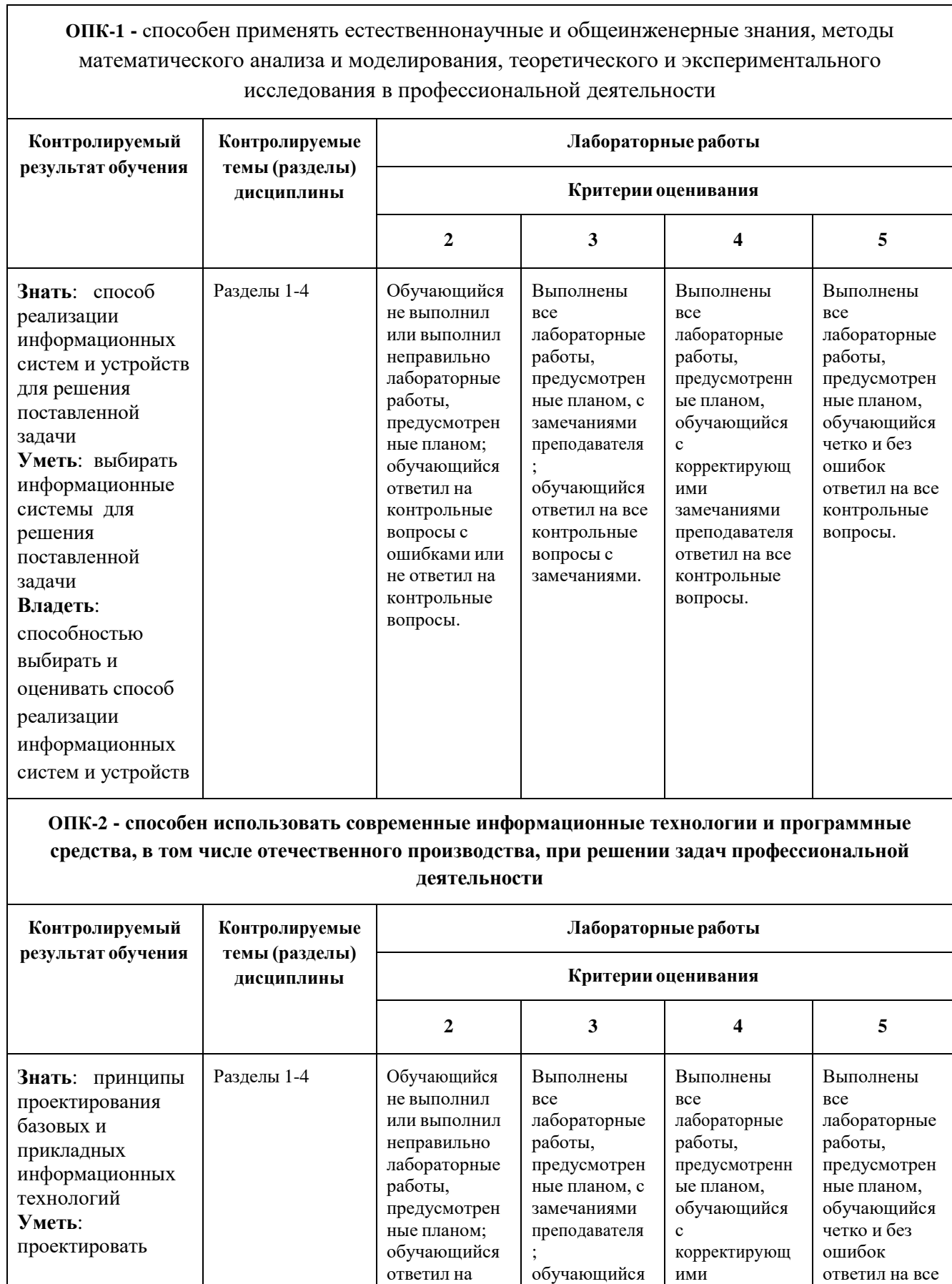

обучающийся

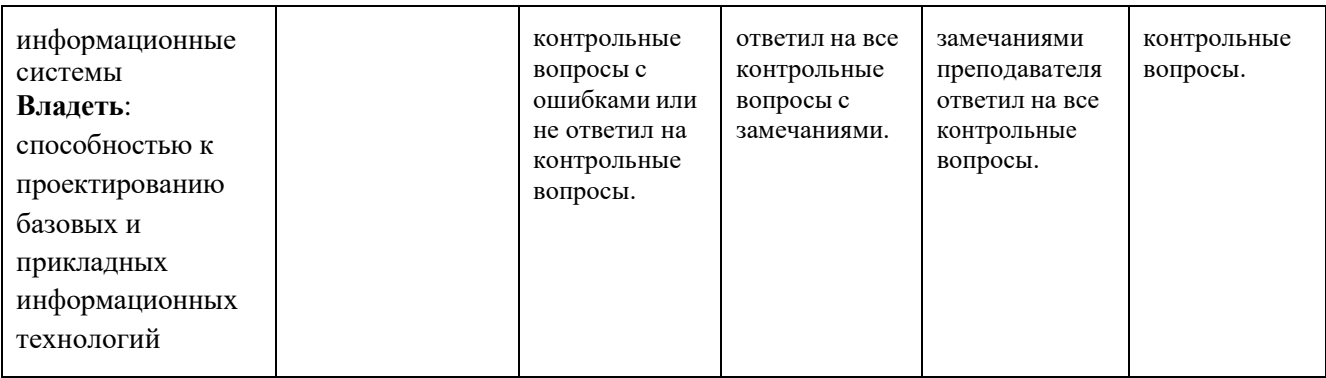

# **Лабораторные работы**

# **Седьмой семестр**

Лабораторная работа 1. *«Разработка LandingPage».* Раздел № 1 (занятия 1-

6)

Вопросы к защите лабораторной работы:

- 1. Разработка FrontEnd web-приложений.
- 1. Понятие FrontEnd.
- 2. Инструменты FrontEnd
- 3. Настройка FrontEnd
- 4. Использование HTML5 для FrontEnd
- 5. Технологии JS и Ajax.
- 6. Возможности JS
- 7. Библиотеки JS.
- 8. Настройка и подключение JS.
- 9. Возможности Ajax
- 10.Библиотеки Ajax.
- 11.Настройка и подключение Ajax.
- 12.Понятие и назначение LandingPage.
- 13.Технологии, используемые при создании LandingPage.
- 14.Принципы разработки LandingPage.

Лабораторная работа 2. *«Разработка сайта-визитки».* Раздел № 1 (занятия 7-

8)

Вопросы к защите лабораторной работы:

- 1. Разработка FrontEnd web-приложений.
- 2. Понятие FrontEnd.
- 3. Инструменты FrontEnd
- 4. Настройка FrontEnd
- 5. Использование HTML5 для FrontEnd
- 6. Технологии JS и Ajax.
- 7. Возможности JS
- 8. Библиотеки JS.
- 9. Настройка и подключение JS.
- 10.Возможности Ajax
- 11.Библиотеки Ajax.
- 12.Настройка и подключение Ajax.
- 13.Понятие и назначение Сайта-визитки.
- 14.Технологии, используемые при создании Сайта-визитки.
- 15.Принципы разработки Сайта-визитки.

Лабораторная работа 3. *«Разработка Web-портала».* Раздел № 1 (занятия 9-

10)

Вопросы к защите лабораторной работы:

- 1. Разработка FrontEnd web-приложений.
- 2. Понятие FrontEnd.
- 3. Инструменты FrontEnd
- 4. Настройка FrontEnd
- 5. Использование HTML5 для FrontEnd
- 6. Технологии JS и Ajax.
- 7. Возможности JS
- 8. Библиотеки JS.
- 9. Настройка и подключение JS.
- 10.Возможности Ajax

11.Библиотеки Ajax.

12.Настройка и подключение Ajax.

13.Понятие и назначение Web-портала.

14.Технологии, используемые при создании Web-портала.

15.Принципы разработки Web-портала.

Лабораторная работа 4. *«Проект. Разработка Web-сервиса».* Раздел № 2 (занятия 11-18)

Вопросы к защите лабораторной работы:

- 1. BackEnd web-приложения
- 2. Понятие BackEnd.
- 3. Примеры создания BackEnd приложений.
- 4. Назначение и возможности BackEnd.
- 5. Технологии для разработки BackEnd web-приложений.
- 6. Выбор языка и технологии программирования BackEnd webприложений.
- 7. Этапы разработки BackEnd web-приложений.
- 8. Написание логики приложения.
- 9. Постановка задачи и ее реализация.
- 10.Работа с данными и их визуализация.
- 11.Создание web-сервиса.
- 12.Понятие web-сервиса.
- 13.Принципы разработки и создания web-сервиса.

## **Восьмой семестр**

Лабораторная работа 1. *«*Bootstrap*».* Раздел № 3 (занятия 1-6)

Вопросы к защите лабораторной работы:

1. Популярные Framework для web-разработки

- 2. Bootstrap.Понятие. Использование.
- 3. Bootstrap шаблоны.
- 4. Bootstrap Theme.
- 5. Bootstrap Сетки.
- 6. Bootstrap Шаблоны.
- 7. Bootstrap Типографика.
- 8. Bootstrap Медиа.
- 9. Bootstrap Таблицы.
- 10.Bootstrap Формы.
- 11.Bootstrap Навигация.
- 12. Bootstrap Алерты.

Лабораторная работа 2. *«*W3.CSS*».* Раздел № 3 (занятия 7-8)

Вопросы к защите лабораторной работы:

- 1. W3.CSS. Оповещения. Таблицы.
- 2. W3.CSS. Списки. Изображения.
- 3. W3.CSS. Значки. Знаки.
- 4. W3.CSS. Анимации.
- 5. W3.CSS. Dropdowns.
- 6. W3.CSS. Аккордеоны. Вкладки.
- 7. W3.CSS. Типография. Шрифты.

Лабораторная работа 3. *«*Yii2*».* Раздел № 3 (занятия 9-10)

Вопросы к защите лабораторной работы:

- 1. Yii2. ActiveRecord.
- 2. Yii2. Аутентификация и авторизация.
- 3. Yii2. Валидация.
- 4. Yii2. Формы.
- 5. Yii2. Безопастность.
- 6. Yii2. Интернационализация (I18N) и локализация (L10N).
- 7. Yii2. Кеширование. Генерация кода.
- 8. Yii2. Отладчик.
- 9. Yii2. Официальные расширения Yii

Лабораторная работа 4. *«*Проект. Использование CMS*».* Раздел № 4 (занятия 11-18)

Вопросы к защите лабораторной работы:

- 1. Использование современных CMS при разработке сайтов.
- 2. Описание и выбор современных CMS.
- 3. Понятие CMS. Отличительные черты и особенности CMS.
- 4. Функциональные возможности современных CMS.
- 5. Использование современных CMS при разработке сайтов.
- 6. CMS Joomla. Описание системы. Основные возможности.
- 7. CMS Joomla. Возможности администрирования. Масштабирование системы.
- 8. CMS Joomla. Использование в электронной коммерции
- 9. CMS WordPress. Описание системы. Основные возможности.
- 10.CMS WordPress.Возможности администрирования. Масштабирование системы.
- 11.CMS WordPress. Использование в электронной коммерции.
- 12.CMS ModX. Описание системы. Основные возможности.
- 13.CMS ModX. Возможности администрирования. Масштабирование системы.
- 14.CMS ModX. Использование в электронной коммерции.